**Double** the **Donation** 

Double the Donation's team maintains an upto-date database of companies which match donations from their employees to nonprofits and provides an easy way for your nonprofit to share the necessary information with donors.

Donors enter their employers' names and gain access to accurate and useful matching gift and

volunteer grant information.

Everything Double the Donation does is specifically designed to help your nonprofit maximize the amount of money raised from employee matching gift and volunteer grant programs.

## **Double the Donation provides:**

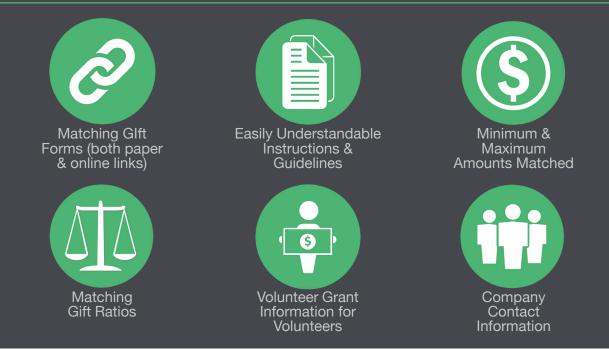

#### **Raise Awareness**

Double the Donation helps you educate donors about employee matching gifts and their financial rewards, ensuring eligible donors are aware of matching gifts.

### Make it Easy

Double the Donation makes the process as simple as possible and gives donors all they need to successfully submit matching gifts.

#### **Increase Revenue**

Double the Donation's service helps you increase funding for your nonprofit by maximizing matching gift revenue.

## getting started

The setup is quick and easy. Organizations can get up and running instantly at <u>https://doublethedonation.com</u>.

# Embedded Option Double the Donation

Organizations can seamlessly integrate matching gifts and volunteer grant programs directly on their own website by embedding Double the Donation's matching gift plugin.

Most organizations add the plugin onto a **dedicated matching gift page**, as well as **into the donation process**. The plugin is searchable and user-friendly, providing donors with easy access to their employers' corporate giving details. This option is perfect for organizations of all sizes. Our matching gift plugin can be added to your site using our embeddable code.

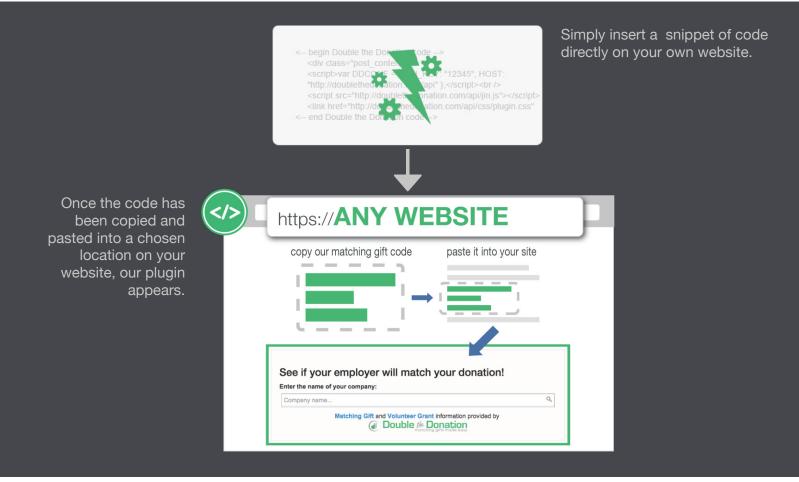

## getting started

The setup is quick and easy. Organizations can get up and running instantly at <u>https://doublethedonation.com.</u>